**Open Security Controls** Assessment Language (OSCAL) Assessment Plan Assessment Results Plan of Action and Milestones

Brian J. Ruf, CISSP, CCSP, PMP National Institute of Standards and Technology

## 2 Overview

### **Three New Models:**

- **Assessment Plan**
- Assessment Results
- Plan of Action and Milestones

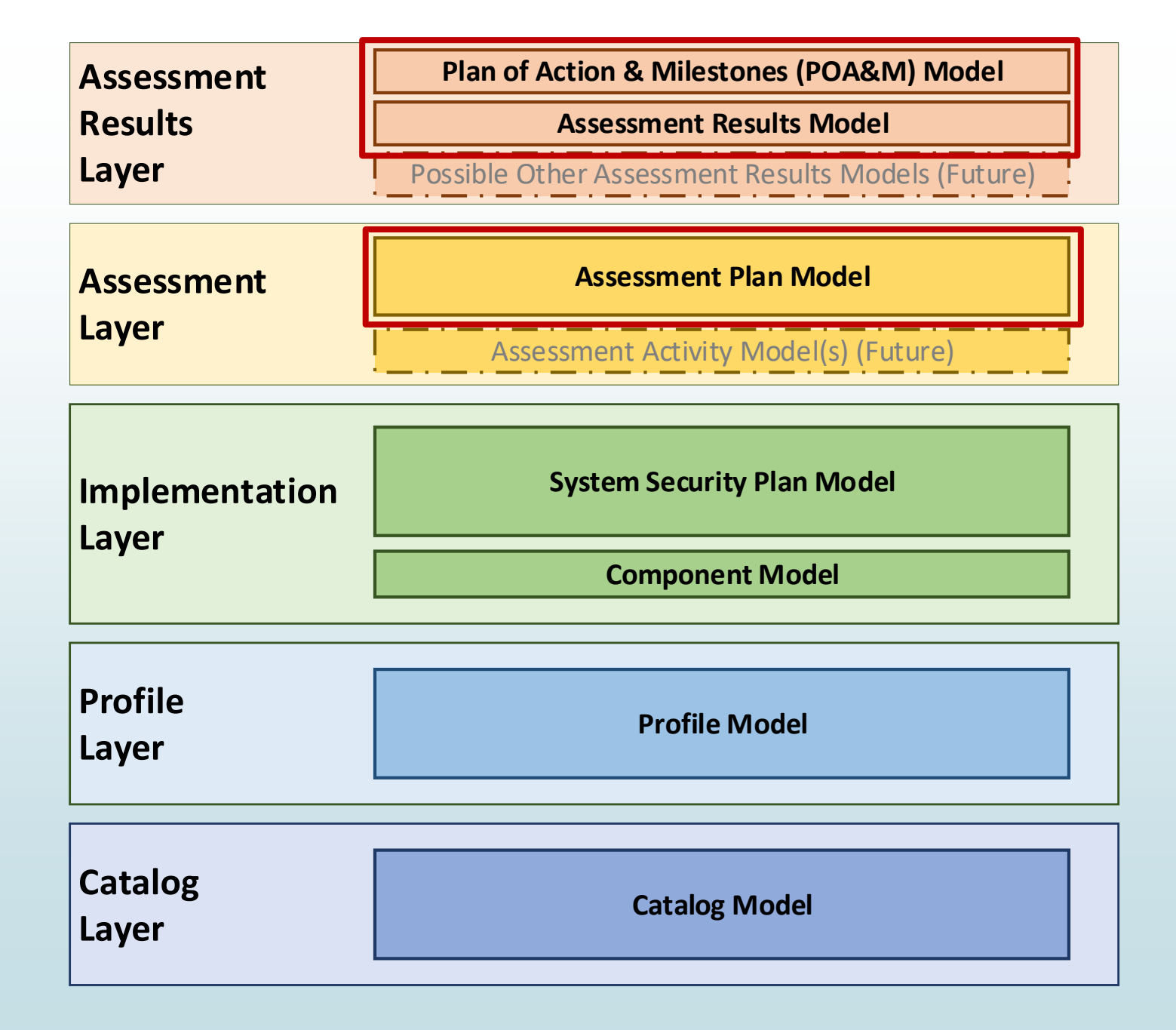

## <sup>3</sup> Background

- Assessment Layers were intended to be addressed in OSCAL 2.0
- FedRAMP has an immediate need to receive a complete ATO package in OSCAL
- NIST and FedRAMP agreed to expand OSCAL now to enable OSCAL modeling of FedRAMP SAP, SAR, and POA&Ms
- Developed these with FedRAMP as the focus, but also in anticipation of other uses, such as continuous assessment
- Additional assessment layer features will still be addressed in OSCAL 2.0, such as additional mechanism to automate assessment inspections and testing.

# <sup>4</sup> Importance of Import

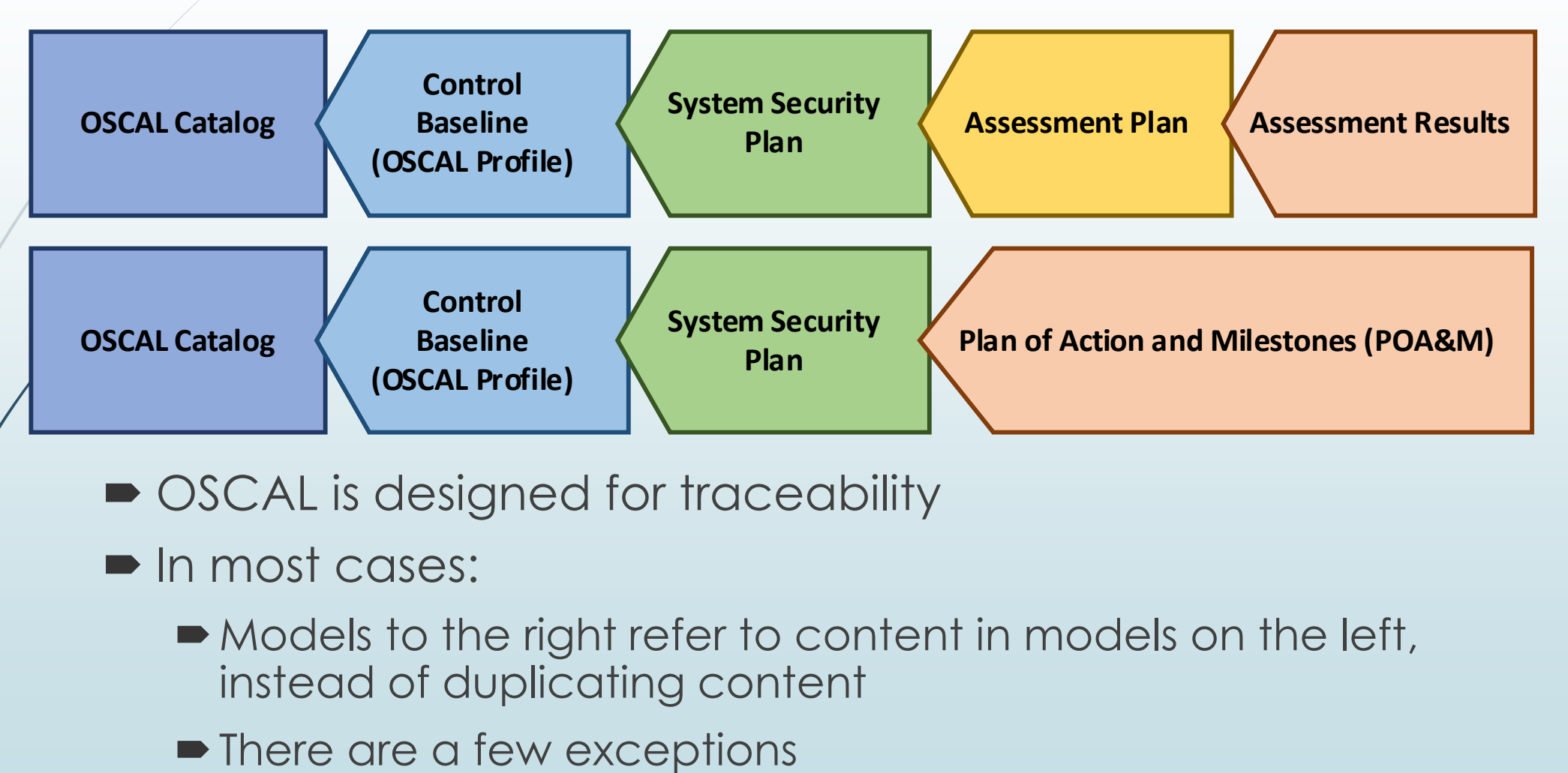

- OSCAL is designed for traceability
- In most cases:
	- $\blacktriangleright$  Models to the right refer to content in models on the left, instead of duplicating content
	-

# *Importance* of Import

5

- **FedRAMP Example** 
	- The SSP refers to the profile and catalog for control definitions
	- •The Assessment Plan and Results refer to the SSP for system description and architecture

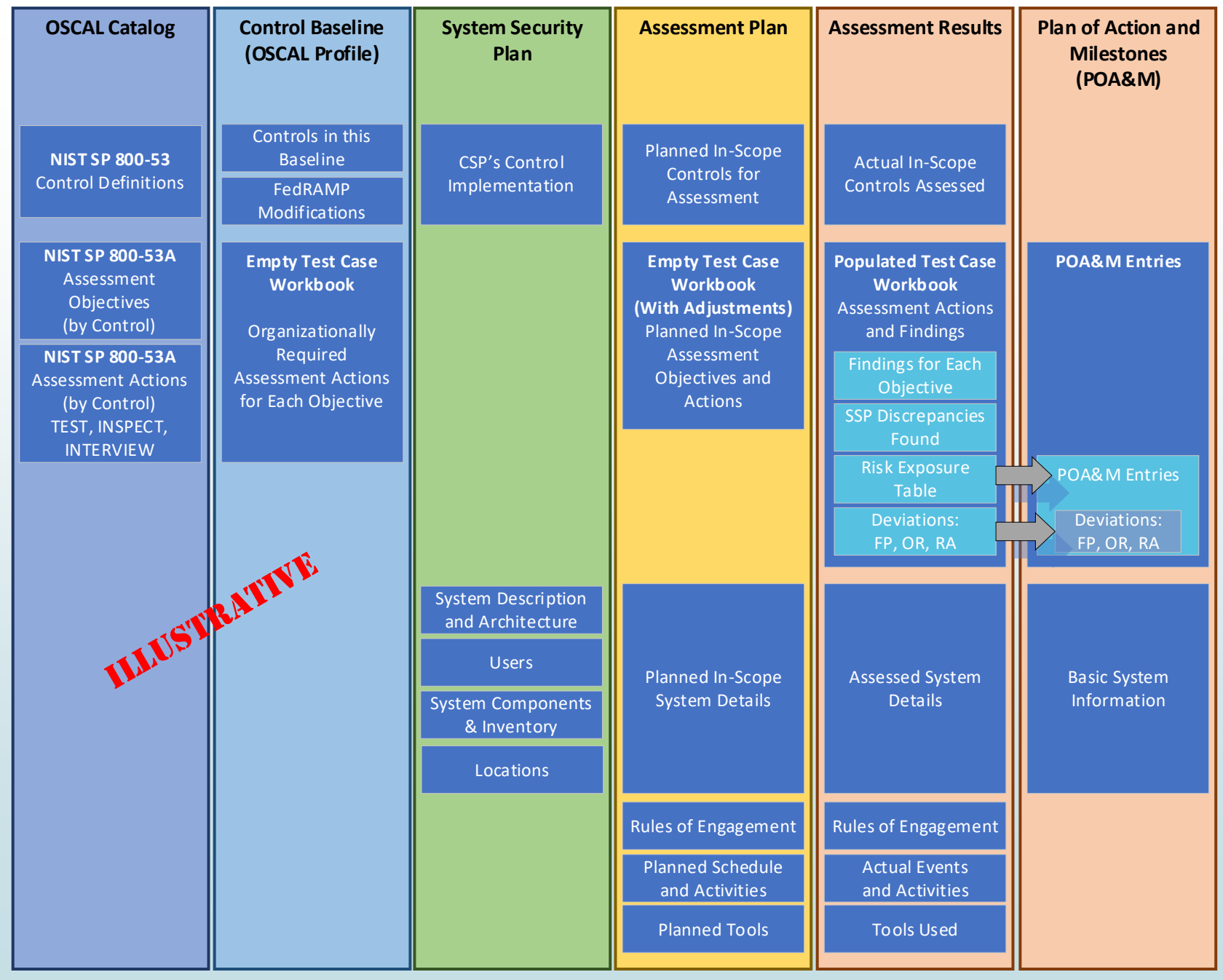

# <sup>6</sup> Overlapping Syntax (AP and AR)

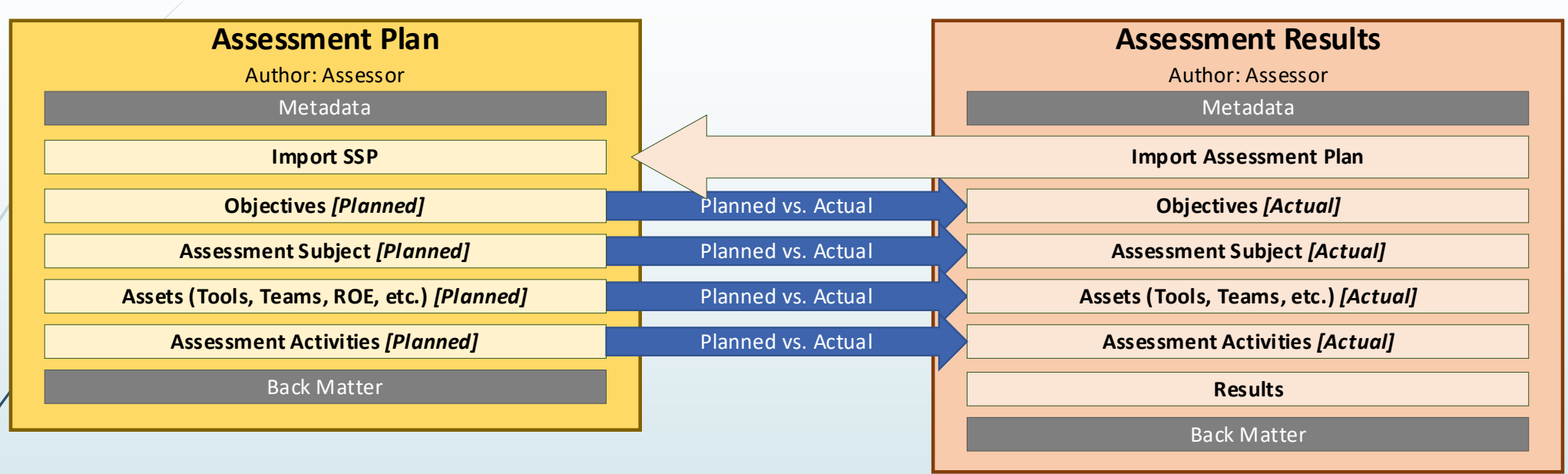

#### **Traditional Snapshot Approach**

- **Assessment Plan**: What the assessor plans to do
- **Assessment Results**: What the assessor actually did

### **Continuous Assessment Approach**

- **Assessment Plan**: What should be tested/inspected, how, and in what frequency
- **Assessment Results**: Time-slice of results

# <sup>7</sup> Assessment Plan and Assessment Results

- **Common to AP and AR:**
	- **Objectives**
	- **Assessment Subject**
	- **Assets**
	- **Assessment Activities**
	- **Back Matter (general)**
- **Unique to AR:**
	- **Results**
	- **Evidence in Back matter**

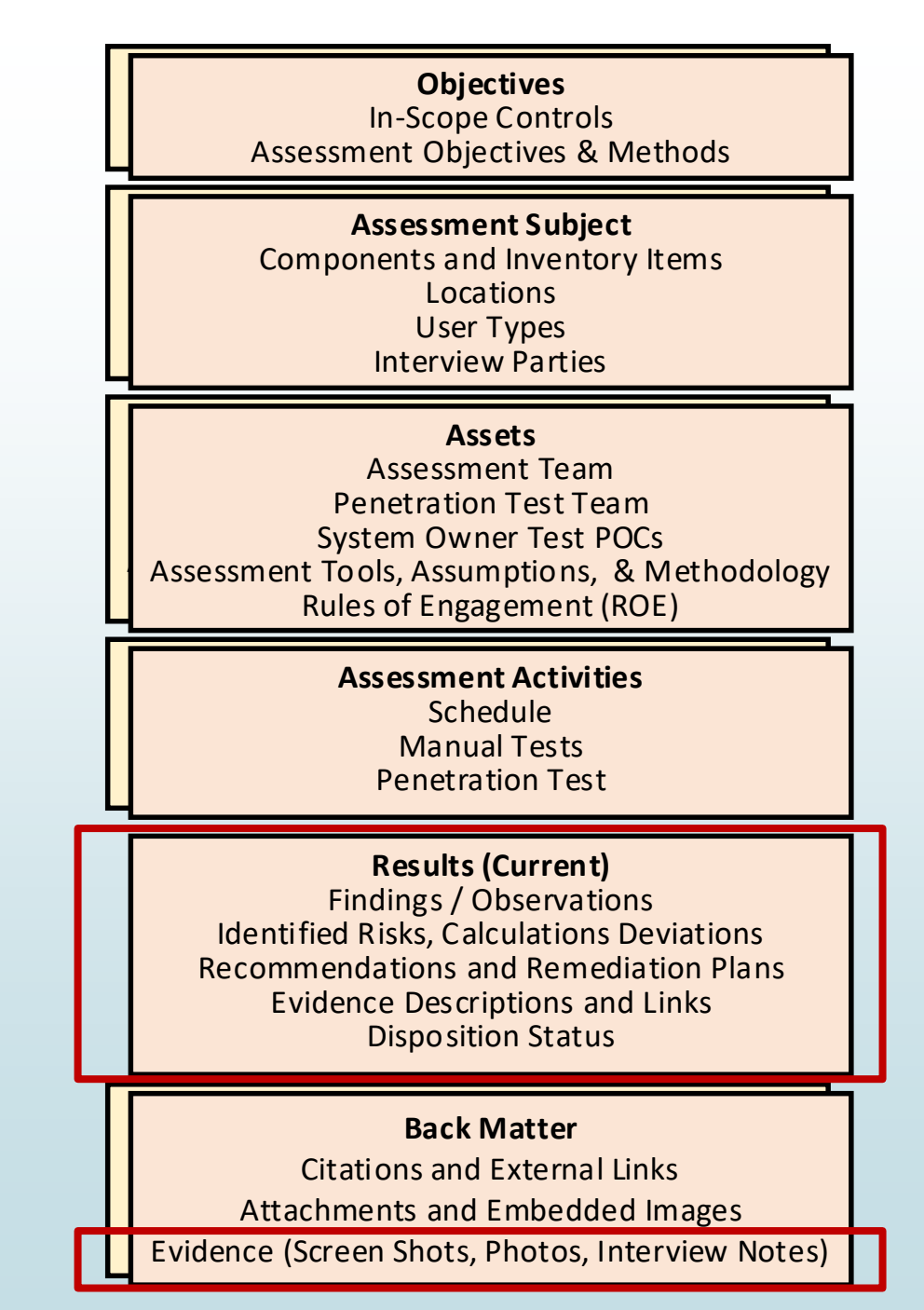

# <sup>8</sup> Assessment Results: Time Slices

#### **Traditional Snapshot Approach**

- Entire current assessment in one Results assembly
- Each past assessment cycle in its own results assembly

#### **Continuous Assessment Approach**

- Each Results assembly is a snapshot in time
- Example: If testing once per hour, each results assembly represents the testing for that hour

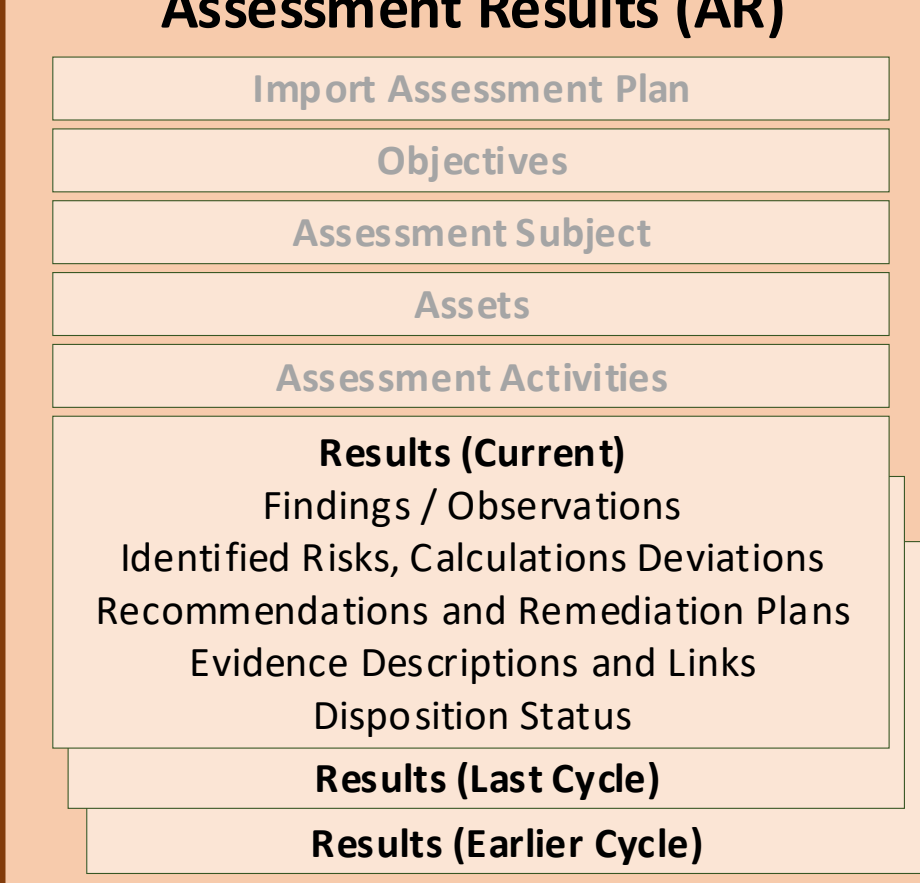

**Assessment Results (AR)**

# <sup>9</sup> Findings, Risks, Analysis, and Flow

- 1. Gather findings. Some findings demonstrate compliance. Other findings demonstrate a lack of compliance and represent a risk.
- 2. While performing risk analysis, some risks are closed during the assessment period. Others are identified as a false positive. Some open risks have mitigating factors, resulting in a risk adjustment. The remaining open and adjusted risks are typically populated in a risk exposure table.
- 3. All residual risks are typically entered into the POA&M by the system owner, where they are<br>tracked until closure.

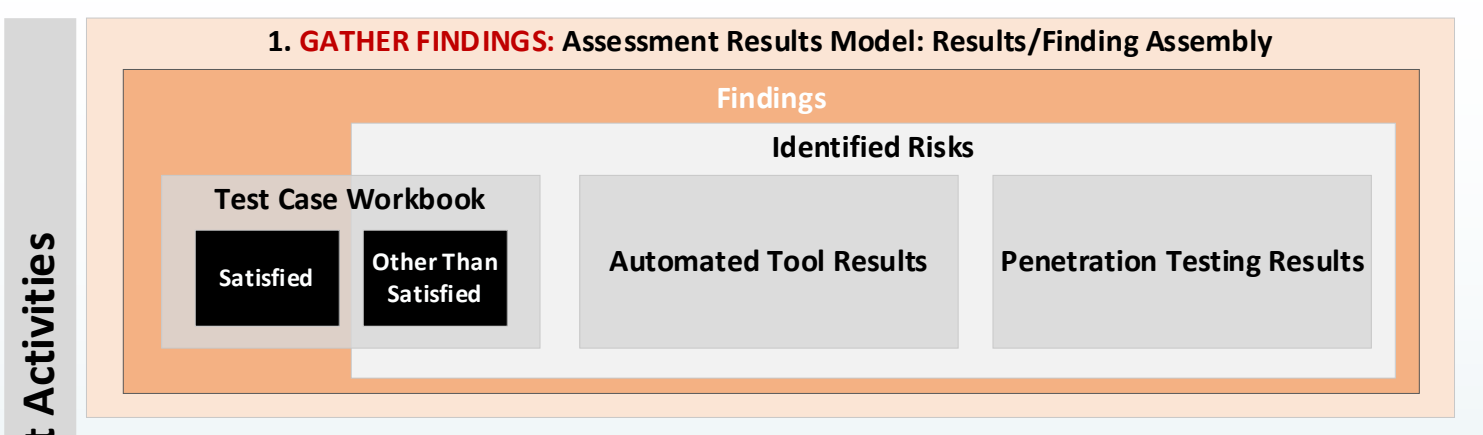

**2. RISK ANALYSIS: Assessment Results Model: Results/Finding/Risk Assembly**

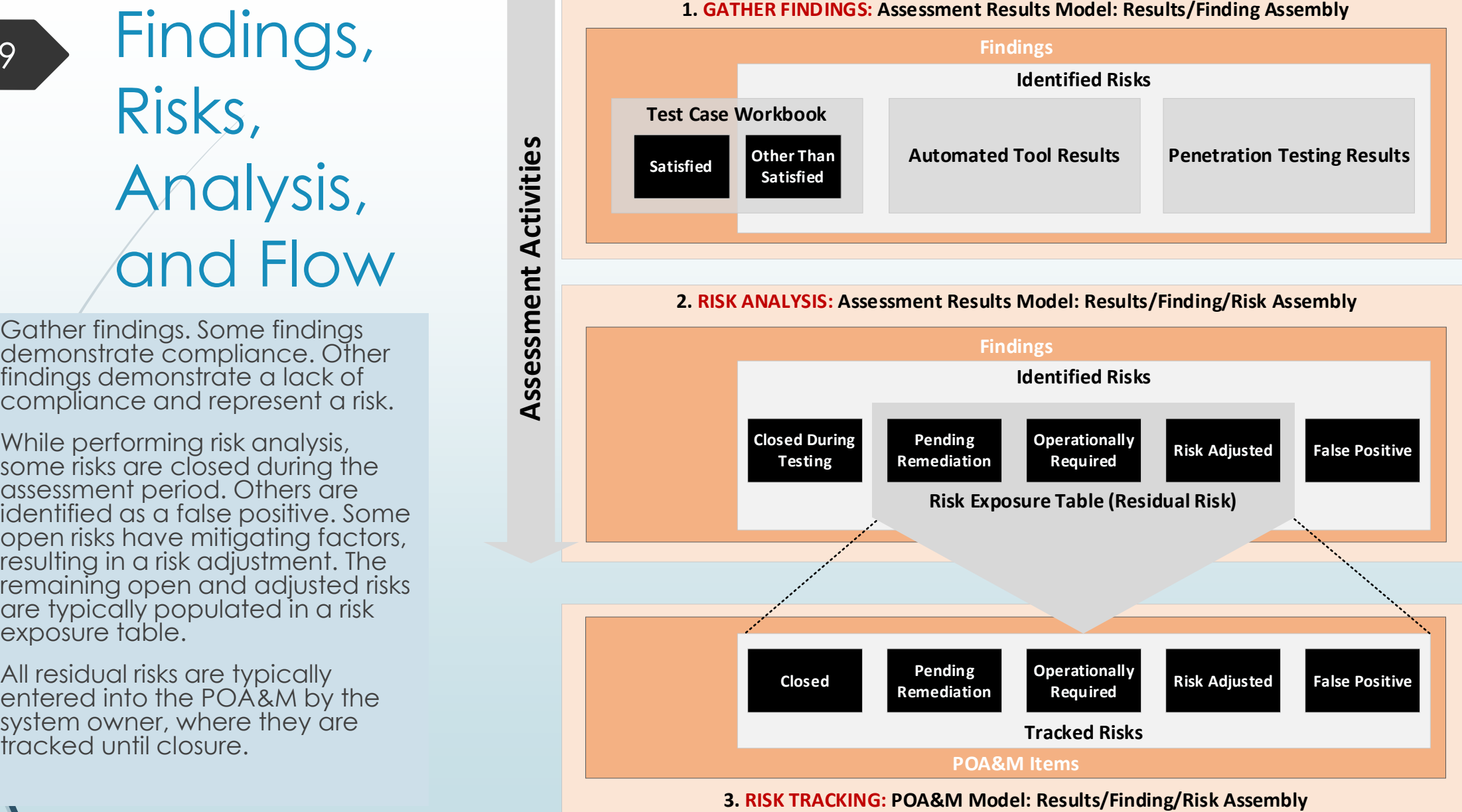

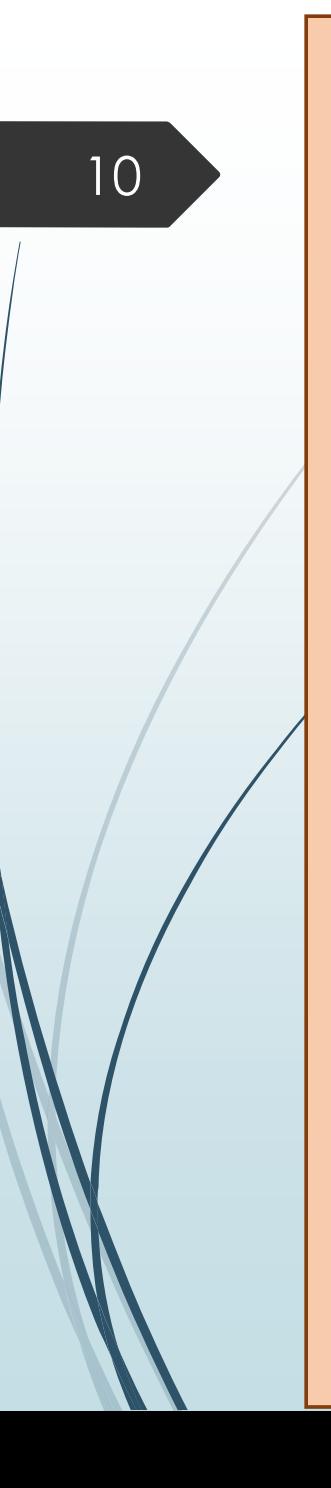

## Overlapping Syntax (AR and

**Plan of Action and Milestones (POA&M)**

#### **Metadata**

#### **Import SSP System Identifier**

**Local Definitions**

**POA&M Items**

#### **POA&M Item**

Unique ID, Impacted Control

#### **Observations Observations**

**Risk Information** Title, Source, CVE#, Severity

**Remediation Activities** Plan, Schedule, Resolution Date, Remediation Status

**Vendor Dependencies** Evidence and Check-Ins

#### **Deviations** Status (Investigating, Pending, Approved) **False Positive (FP) Operational Requirement (OR)**

**Risk Adjustment (RA)**

**CVSS Metrics**

**POA&M Item**

**POA&M Item**

**Back Matter**

 Typically all remaining assessment risks are entered into the POA&M. (not closed during testing, and not a verified FP)

POA&M)

- To facilitate this, the syntax the same for an individual AR finding and an individual POA&M item.
- While some detail. such as objective status, may be filtered, it can also travel to the POA&M along with the risk information if appropriate.

**Back Matter Finding (From Automated Tools / Scanners) Finding (From Penetration Testing)**

Risks with status='open' at the end of testing are transferred to the POA&M using the same OSCAL

**COLOR** 

syntax.

Corresponding observations must also be transferred.

**Assessment Results (AR) Metadata Import AP Objectives Assessment Subject**

> **Assessment Activities Assets**

> > **Results**

Title, Source, CVE#, Calculations, Severity,

**Operational Requirement (OR)**

**SSP Implementation Statement Differential**

**Risk Adjustment (RA)**

**Finding**

**Risk Information**

**Objective Status**

Assessment Objective ID

Recommendations

**Status**open

**Deviations**

**Justification False Positive (FP)**

**Vendor Dependencies** • Status and Evidence

## <sup>11</sup> POA&M Model

- Ideally the POA&M imports an SSP.
- The System Identifier is used when a POA&M is delivered without its corresponding SSP
	- Example: Monthly Continuous Monitoring (ConMon) delivery of a POA&M where an SSP is only delivered annually.
	- This enables another tool to re-link the POA&M and a previously delivered SSP.
- Scanning tools and missing SSP content are defined in the Local Definitions assembly.
- The structure provides robust remediation planning and tracking activities.
- The structure also provides risk metrics and deviation management for multiple different compliance frameworks. OSCAL enables these to co-exist in a single POA&M item entry.

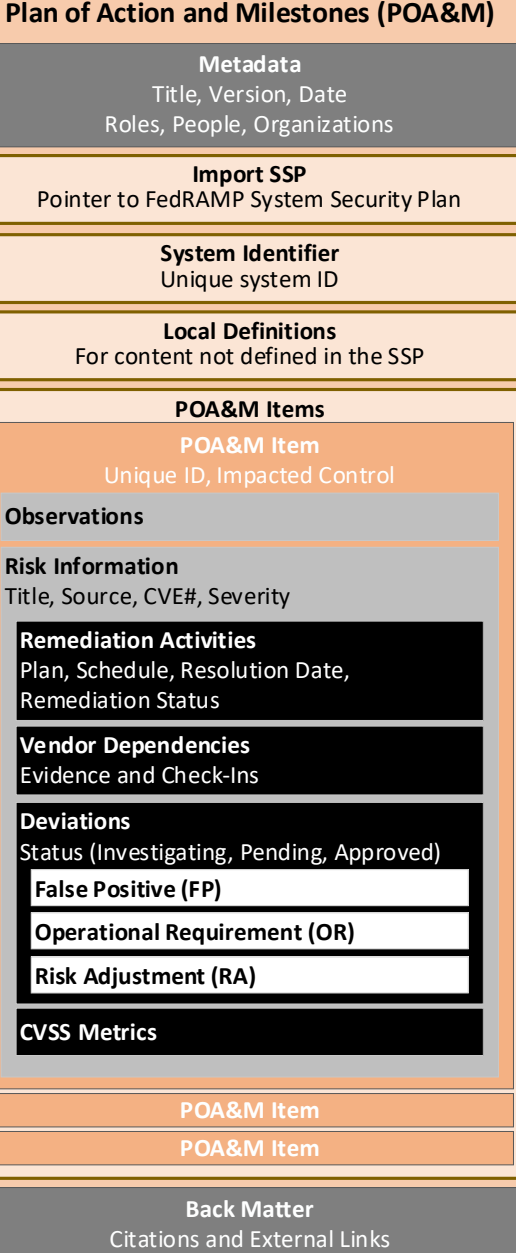

Attachments and Embedded Images Evidence (Vendor Check-Ins, DR Evidence)

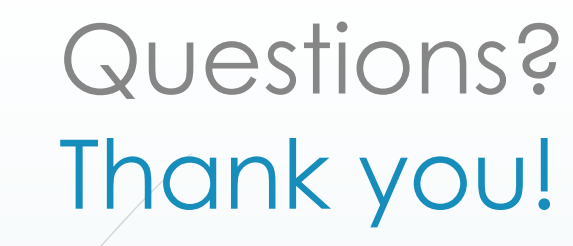

### **We want your feedback!**

**OSCAL Repository:**  <https://github.com/usnistgov/OSCAL>

**Project Website:**  <https://www.nist.gov/oscal>

**How to Contribute:** <https://pages.nist.gov/OSCAL/contribute/>

**FedRAMP Implementation Guides** [https://github.com/gsa/fedramp](https://github.com/gsa/fedramp-automation)automation **(Available in July)**

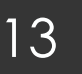

## Thank you

We want your feedback!

**OSCAL Repository:**  <https://github.com/usnistgov/OSCAL>

**Project Website:**  <https://www.nist.gov/oscal>

**How to Contribute:** <https://pages.nist.gov/OSCAL/contribute/>